# Leistungsbeschreibung M2M Service Portal 1.0.

## 1 Allgemeines

Mit dem M2M Service Portal 1.0 stellt die Telekom Deutschland GmbH (Im Folgenden Telekom genannt) dem Kunden, der mit der Telekom einen Rahmenvertrag über Mobilfunk-Leistungen (Auftrag für Sonderkonditionen – AfSo) sowie einen Telematikzusatzvertrag (Zusatzverträge Tx) über M2M-Leistungen abgeschlossen hat, eine webbasierte Kommunikationslösung zur Verfügung. Mit Hilfe dieser webbasierten Anwendung erhält der Kunde die Möglichkeit seine Telematik Mobilfunk-Verträge elektronisch zu beauftragen, zu administrieren, zu monitoren und kundenindividuelle Auswertungen durchzuführen.

Voraussetzung für die Nutzung des M2M Service Portals sind

- Computer mit aktuellem Web-Browser
- Internet-Zugang
- Nutzung des Telekom APN m2m-net.sa.t-mobile oder kundenindividueller APN.

Die zur Nutzung der M2M Service Portals erforderlichen Anschlüsse, die Verbindungen zum Internet sowie das beim Kunden benötigte Equipment (Software und Hardware) sind nicht Gegenstand dieses Vertrages und vom Kunden selbst bereitzustellen.

Die Nutzung des Telekom APN "m2m-net.sa.t-mobile" oder eines kundenindividuellen APN ist Gegenstand des Rahmenvertrags über Mobilfunkleistungen und nicht Gegenstand dieses Vertrages.

### 2 Leistungen der Telekom

Die Telekom bietet im Rahmen der bestehenden technischen und betrieblichen Möglichkeiten folgende Leistungen:

- M2M Service Portal Premium
- Option; M2M Service Portal API
- Option: M2M Service Portal Multi User

Die Optionen M2M Service Portal API sowie M2M Service Portal Erweiterter Zugang sind nicht losgelöst, sondern ausschließlich in Verbindung mit dem M2M Service Portal Premium buchbar. 2.1 M2M Service Portal Premium

Die Telekom stellt dem Kunden das M2M Service Portal Premium (im Folgenden Portal) im Rahmen des Vertrages zur Nutzung zur Verfügung.

Über das Portal können M2M-spezifische SIM-Karten in einer Stückelung von 50 Karten je Paket bestellt werden.

Das Portal ermöglicht ausschließlich die Administration von M2M SIM-Karten, die in einem Telekom M2M Connect Tarif sowie in einem dedizierten, ausschließlich für M2M SIM Karten<br>vorgesehenen Kundenkonto gebucht sind.

vorgesehenen Kundenkonto gebucht sind.<br>Insbesondere können die M2M SIM-Karten in einem mit dem Kunden vereinbarten M2M Tarif aktiviert, stillgelegt oder ge-<br>sperrt werden. Inwieweit hierfür eine Vergütung anfällt, ergibt sich aus dem Rahmenvertrag über Mobilfunk-Leistungen zwischen den Vertragspartnern.<br>Daneben sind tarifliche Optionswechsel im Rahmen der Be-

stimmungen des Rahmenvertrages über Mobilfunk-Leistungen administrierbar.

Eine Radiussperre kann für SIM-Karten administriert werden.<br>Die Radiussperre einer SIM-Karte kann manuell oder automatisch bei Überschreiten eines, durch den Administrator, festgelegten Schwellwertes gesetzt werden. Für diese SIM-Karten wird eine Verbindung zur Zieladresse unterdrückt. Der Kunde muss dabei applikationsseitig sicherstelle Autorisierungsversuche am AAA (Authentication, Athorization, Accounting) durch die Radius gesperrte SIM-Karte unterbleisolchen SIM-Karten vor, die den Netzbetrieb durch Überlastung des AAA gefährden.

Im Portal erfolgt eine listenartige Übersicht aller verwalteten Einzel-Mobilfunk-Verträge des Kunden. Für jede SIM-Karte kann eine Detaildarstellung des Netzstatus und des Vertragsstatus aufgerufen werden.

Die Darstellung der SIM-Karten Netzstatus-Informationen erfolgt basierend auf Radius-Informationen.

Die Nutzungsinformationen werden basierend auf Radius Informationen angezeigt und i. d. R. alle fünf Minuten aktualisiert. Die angezeigt Blockrundung ist portalspezifisch mit 1 kB je Session implementiert und kann von der tariflich vereinbarten und somit rechnungsrelevanten Blockrundung abweichen.

Die Darstellung der SIM-Karten Vertragsinformationen und die Durchführung von vertraglichen und technischen SIM Änderungen kann mit zeitlicher Verzögerung erfolgen, die erforderlich ist, um den Datenabgleich zwischen den Systemen sicherzustellen. Die Freischaltung der SIM-Karten im Wirknetz dauert nach erfolgreicher Aktivierung im M2M Service Portal im Durchschnitt zwei Stunden, kann aber auch längere Zeit in Anspruch nehmen. Eine Nutzung der SIM-Karte ist erst nach Freischaltung der SIM-Karte möglich.

Für jede SIM-Karte oder für eine gesamte SIM-Karten-Bestellung sind PIN/PUK Informationen einzeln oder in einer Datei abrufbar.

Es besteht die Möglichkeit verschiedene, bereits definierte graphische Auswertungen anzuzeigen.

## 2.2 Option; M2M Service Portal API

Die Telekom stellt auf Anforderung des Kunden eine automatisierte Schnittstelle zum M2M Service Portal zur Verfügung (application programming interface im Folgenden: API). Mittels der M2M Service Portal API können über eine Web SOA

Schnittstelle alle im M2M Service Portal verwalteten SIM Karten administriert und Informationen über diese SIM Karten abgerufen werden.

Die Angaben zur Einrichtung der M2M Service API werden in einem separaten Formular erfasst.

2.3 Zugang

Der Zugang des Kunden zur Administration und Nutzung des M2M Service Portals erfolgt verschlüsselt über das mittels des UR[L https://m2m-portal.telekom.de/user/login.](https://m2m-portal.telekom.de/user/login)

Der Kunde erhält standardmäßig einen Masteradministrator Zugang mit allen Berechtigungen zum Portal (Rolle: Admin). Nach Vereinbarung können gegen gesondertes Entgelt Accounts mit beschränkten Berechtigungsprofilen (Rollen) einge-

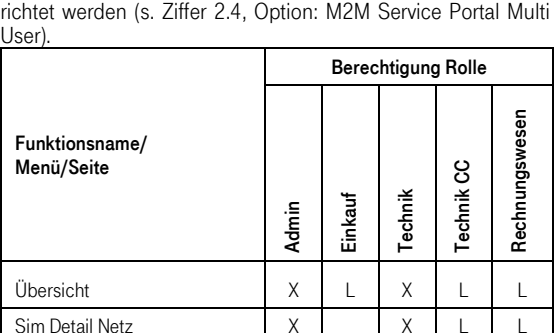

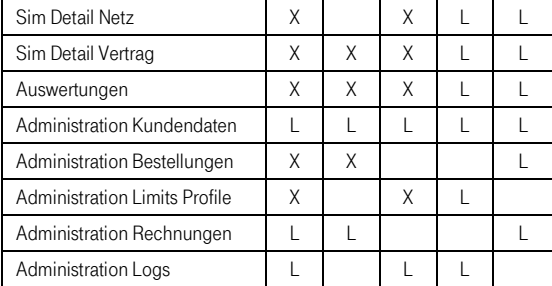

 $X =$  lesen und bearbeiten  $L =$  nur lesen

2.4 Option: M2M Service Portal Multi User

Die Telekom stellt auf Anforderung des Kunden bis zu fünf weitere Accounts zur Verfügung, die mit unterschiedlichen Berechtigungen (Rollen) gemäß obiger Berechtigungstabelle ausgestattet sein können. Der Kunde kann die Zuordnung von Rollen und Accounts individuell festlegen.

Die Angaben werden in einem separaten Formular erfasst.

- 2.5 Benutzer-Handbuch Der Kunde erhält in elektronischer Form ein deutschsprachiges Handbuch in welchem die grundlegenden Funktionalitäten und Prozesse beschrieben sind.
- 2.6 Hotline-Support

Die Telekom stellt für Supportleistungen einen Support per Telefon und Fax über entgeltpflichtigen Servicerufnummern bzw. per E-Mail zur Verfügung

Der Support steht nur dem Administrator bzw. dessen Stellvertreter zur Verfügung; die weiteren Nutzer sind nicht supportberechtigt.

Fragestellungen zur Funktionalität des M2M Service Portals, zur Anbindung sowie Anliegen in Bezug auf Störungen können

– telefonisch unter 0 800 5566900 geklärt werden oder – per E-Mail an [servicecentergk.m2m@t-mobile.de](mailto:servicecentergk.m2m@t-mobile.de) gerichtet werden.

Die Telefon-Hotline ist montags bis freitags in der Zeit von 8.00 bis 19.00 Uhr (MEZ/MESZ) erreichbar. Ausgenommen hiervon sind gesetzliche Feiertage.

2.7 Betriebsfähige Bereitstellung

Die betriebsfähige Bereitstellung der Leistungen der Telekom gilt mit der Zustellung der für den Zugang zum M2M Service Portal erforderlichen Zugangsdaten (Benutzerkennung und Passwort) als erfolgt.

- 2.8 Betreiben der Server und System-Komponenten
- Alle Server und Systemkomponenten, die zum Betreiben des M2M Service Portals notwendig sind, werden in einem technisch und organisatorisch abgesicherten, hochperformanten Rechnerverbund betrieben. Dieser wird durch ein Firewall-System vor Angriffen und unberechtigten Zugriffen aus dem Internet geschützt ist.

Die Grundleistungen (z. B. Netzwerk, Firewall, Backbone) zum Betrieb des M2M Service Portals stehen mit einer mittleren Verfügbarkeit von 98,5 % im Jahresdurchschnitt zur Verfügung.

Die Internet-Anbindung des Rechnerverbundes erfolgt über das Internet Backbone der Telekom mit einer dem Stand der Technik entsprechenden Übertragungsgeschwindigkeit und ist redundant ausgelegt.

Für Betrieb und System-Management gelten folgende Leistungsmerkmale:

- Betriebszeit täglich von 0.00 bis 24.00 Uhr
- Automatische Erkennung von Störungen innerhalb des Rechnerverbundes
- Annahme von Störungsmeldungen werktags (montags bis freitags) von 8.00 bis 17.00 Uhr.

#### 2.9 Wartungsfenster

Zu Wartungszwecken – insbesondere für Änderungen und Aktualisierungen der Server-Konfiguration – können die Leistungen des M2M Service Portals außer Betrieb genommen werden (Wartungsfenster).

Die Telekom sieht dienstags in der Zeit von 4.00 bis 7.00 Uhr insbesondere bei aktuellen Ereignissen (z. B. Abwehr von Hacker-Angriffen oder Viren bzw. Würmern) ein Wartungsfenster vor. Für umfangreichere Wartungsarbeiten wird jeweils am zweiten Sonntag eines Monats in der Zeit von Sonntag, 18.00 Uhr bis Montag, 6.00 Uhr ein Wartungsfenster vorgesehen.

Die Zeiten der Wartungsfenster fließen nicht in die Berechnung einer Verfügbarkeit ein.

2.10 Weiterentwicklung

Die Telekom behält sich vor, Änderungen und Weiterentwicklungen am M2M Service Portal vorzunehmen. Insbesondere sicherheitsrelevante Änderungen sowie betrieblich bedingte notwendige Änderungen können jederzeit durchgeführt werden.

Eine Änderung bzw. Weiterentwicklung der API wird so vorgenommen, dass eine Abwärtskompatibilität möglichst sichergestellt wird.

2.11 Zusätzliche Leistungen

Die Telekom erbringt jeweils nach Vereinbarung im Rahmen der bestehenden technischen und betrieblichen Möglichkeiten gegen gesondertes Entgelt zusätzliche Leistungen.